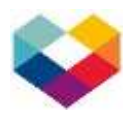

## **Maturitní témata PRAKTICKÉ ODBORNÉ ZKOUŠKY profilová část maturitní zkoušky obor Ekonomické lyceum**

# **Ekonomika a účetnictví**

- 1. Finanční účetnictví
- 2. Odpisy účetní a daňové
- 3. Kalkulace a bod zvratu
- 4. Výpočet HV a daně
- 5. Mzdy a roční zúčtování mezd
- 6. Volba dodavatele
- 7. Bilance zásob
- 8. Koeficienty využití investic
- 9. Finanční analýza
- 10. Program POHODA
- 11. Skladní karty a efektivní využívání zásob
- 12. Propočet počtu pracovníků
- 13. Výpočet časového fondu

### **Informační a komunikační technologie**

#### **Excel**

- práce s listy, vnější a vnitřní formát buňky
- vzorce, absolutní adresování
- podmíněný formát, ověření dat
- grafy, výsečový spojnicový, sloupcový měřítko, formát, zdroj dat, vedlejší osa
- funkce 5 základních: suma, počet, průměr, max, min
- procenta počet procent, procentová část
- časové funkce, uložení data a času v Excelu
- další funkce: podmíněné funkce (Když, CountIf, SumIf), zaokrouhlit, rank, vyhledat, vnořené funkce,
- formuláře
- řazení, filtrace, souhrn, kontingenční tabulka a graf
- příprava sešitu pro tisk, export a import dat

#### **Access**

- Vytvoření tabulky (import, dle dat), úprava návrhu tabulky (formát, maska, ověřovací pravidlo)
- Relace (vytvoření, referenční integrita úprava primárních klíčů)
- Dotazy více tabulek, filtrace-kritéria, omezení na x nejlepších, výpočty, agregační funkcesouhrny
- Formuláře, vložení obrázku, vytvoření průvodcem a úprava v návrhovém zobrazení
- Sestavy, návrhové zobrazení i průvodce, seskupení dat, výpočty, číslo stránky, grafický návrh, pochopit rozdíl mezi záhlavím stránky, sestavy, skupiny a tělem sestavy, vložit obrázek

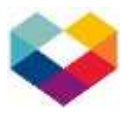

### **Word**

- Zarovnání, odstavec, odrážky, ohraničení a stínování
- Záhlaví a zápatí
- Tabulátory
- Použití a úprava stylů
- Pravopis, dělení slov
- Práce s konci stránek
- Tabulky
- WordArt, obrázky, kliparty, textová pole, automatické tvary
- Grafické prvky 3D efekt, sloučení, stínování (styl čáry a výplně)
- Vytvoření obsahu, rejstříku, poznámek pod čarou
- Hypertextové odkazy
- Hromadná korespondence Slučovací pole, Další záznam, Pokud Pak Jinak, Sloučení do nového dokumentu

### **Ostatní**

- Práce se soubory atributy souboru, komprimace souboru, určení velikosti souboru
- Úprava a tvorba obrázků ve Wordu, v malování nebo v běžném prohlížeči např. FastStone Viewer (oříznutí, překlopení, změna rozlišení, přebarvení souvislé oblasti, vložení textu, odstranění červených očí, uložení obrázku v jiném formátu, uložení obrazovky do obrázku). Ve Wordu - 3D efekt, sloučení, stínování, WordArt, styl čáry, výplň.
- Power Point tvorba snímků a práce s objekty na snímcích (obrázky, tabulky, grafy, organizační diagramy)

# **Cizojazyčná korespondence**

- Poptávka, nabídka, reklamace a žádost o místo
- Práce s textem z vybraných kapitol ekonomiky

# **Písemná a elektronická komunikace**

- Obchodní dopisy (do předtisku), např. poptávka, nabídka, objednávka, reklamace, urgence, upomínka a odpovědi na tyto písemnosti
- Personální písemnosti psané ze strany zaměstnavatele i zaměstnance (na čistý list papíru). Např. žádost o místo, žádost o ukončení pracovního poměru dohodou, výpověď, okamžité zrušení pracovního poměru, zrušení pracovního poměru ve zkušební době
- Studenti, kteří úspěšně vykonají **Státní zkoušku z psaní na klávesnici**, nekonají tuto část a započítá se jim maximální počet bodů.

Ostrava 8. září 2023 .......................................

 PaedDr. Libor Lenčo ředitel školy